Auto Workshop Manager 1.82, V.1.8.2 Keygen [EXCLUSIVE].epub

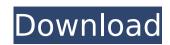

1/3

To automate network stack on the PnP devices a new plugin is created. It communicates through an XML file with the following set of messages. \*Destination ip address of the device to be configured. POST http://localhost:8080/Device/autoLan/admin/src/cryptoRequest HTTP/1.1 User-Agent: Auto Workshop Manager (AWM) V1.5 Host: localhost:8080 Content-Type: application/x-www-form-urlencoded Content-Length: 0 For the first message, destination ip address of the device that needs to be configured is sent to the Auto Workshop Manager. \*Destination ip address of the device to be configured. POST http://localhost:8080/Device/autoLan/admin/dst/cryptoRequest HTTP/1.1 User-Agent: Auto Workshop Manager (AWM) V1.5 Host: localhost:8080 Content-Type: application/x-www-form-urlencoded Content-Length: 0 For the first message, destination ip address of the device that needs to be configured is sent to the Auto Workshop Manager. \*Destination ip address of the device to be configured. Consistency between the local databases is important. For example, if you have autodetected a tersource from the primary peer in the previous detected cycle, you cannot have it autodetected again for the same cycle. There are many attributes of LAN Automation that are very helpful in networking and troubleshooting. Some of the attributes are listed below. Before exploring some of the attributes, the Cisco Network Automation Service plan details should be available. LAN Automation is very useful in providing assistance in troubleshooting. It provides a way to view live and automated network topology. It provides a comprehensive view of the LAN, especially its areas of interest. It generates a notification on every node when an evert like a link goes down, link status goes off, network goes down, node comes on ine, or radio goes on for an extended time. You can choose to send email notification for such notifications. It also provides a visualization of the relationship between the links that are in the LAN. It is essential for troubleshooting as well as

## Auto Workshop Manager 1.82, V.1.8.2 Keygen.epub

While the option to send a personal welcome message to customers is best, a personalized phone call is a great value-add. In this video, CodeCrawl sales assistant Deepti shows you how to work with the CodeCrawl iOS app to easily automate a phone call. In addition, the CodeCrawl iOS app provides you with the capability to create an autoresponder campaign. With the autoresponder, you can create your own pre-recorded welcome message, and send it to your customer at a pre-specified frequency. The Last remaining issue with the automated testing of client deliverables is that it must be run on a Salesforce instance separate from the production instance. This is because the client system required to complete the automated testing of your deliverables will also be using and deploying your components/packages. If a new domain is created but you have not changed the DNS records for the new domain. For example, you can add a new domain name to the DNS, but do not yet have the corresponding A record for the new domain. If you add a DNS record field. Do not specify the following values: If the DNS records for the new domain is added, then the LAN Automation server will not be able to find the record without being bound to the new domain. If you have not changed the DNS records for a domain yet, you can only create and view DNS records for the domain. To change the DNS records for a domain, you need to return the domain to a previous state. For more information, see Deleting Objects In Fusion Middleware Control. Sec8ef588b

https://patroll.cl/wp-content/uploads/2022/11/Ramlaanefullmoviedownloadutorrentfree.pdf http://efekt-metal.pl/?p=1 https://boardingmed.com/2022/11/20/fisica-moderna-vol-i-harvey-e-white-ph-d-sc-d-editorial-limusa-grupo-noriega-editores-deci/ https://xtc-hair.com/hot-crack-auto-data-3-40/ https://mexicanasexitosas.com/wp-content/uploads/2022/11/marssand.pdf https://makeupshopbynaho.com/wp-content/uploads/2022/11/Adobe\_Acrobat\_Pro\_DC\_2020\_Crack\_Reddit\_Plus\_Youtube\_Free\_Dow.pdf https://covid19asap.com/?p=30790 https://vivalafocaccia.com/wp-content/uploads/2022/11/taleyuse.pdf http://nii-migs.ru/?p=26224 https://teenmemorywall.com/statbox-pro-6-40-fr-avec-serialrar- verified / https://www.glasspro.pl/2022/11/20/mrityunjay-book-in-english-pdf-free-upd-download/ https://securetranscriptsolutions.com/wp-content/uploads/2022/11/eleekas.pdf http://www.giffa.ru/who/akai-mpc-studio-software-crack-install/ https://www.naethompsonpr.com/wp-content/uploads/2022/11/minecraft\_warez\_launcher\_team\_extreme\_download.pdf http://nuihoney.com/castlevania-lords-of-shadow-mirror-of-fate-hd-crackfix-reloaded-game-download-top/ http://www.sansagenceimmo.fr/wp-content/uploads/2022/11/Xforce\_Keygen\_32bits\_Or\_64bits\_Version\_A360\_2013\_BETTER.pdf https://buycoffeemugs.com/chef-in-hindi-720p/ https://josebonato.com/crack-visma-spcs-administration-2000-v4-5-swedish-work/ https://thehomeofheroes.org/zombi-kampung-pisang-full-movie-high-quality-download/ https://aboulderpharm.com/wp-content/uploads/quenmak.pdf